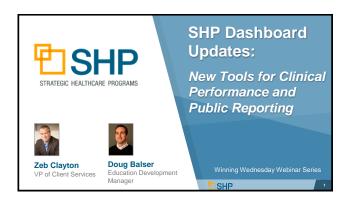

## Learning Objectives ✓ New Views and Widgets • Clinical Scorecard • Hospitalization • HHCAHPS • Preventing Harm 3 ✓ Customization Options • Selecting Configuration Options • Use Cases

SHP

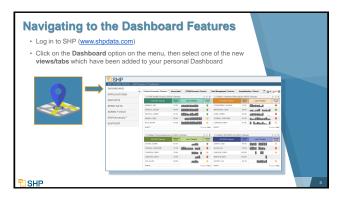

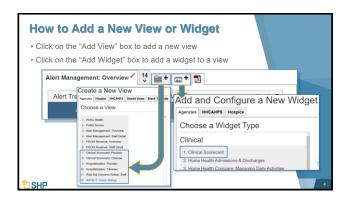

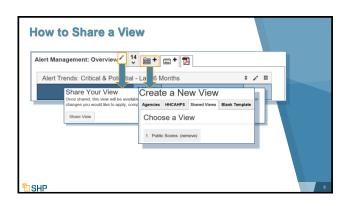

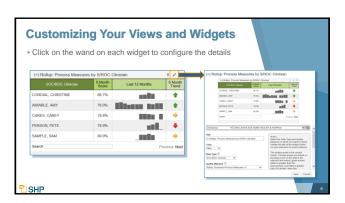

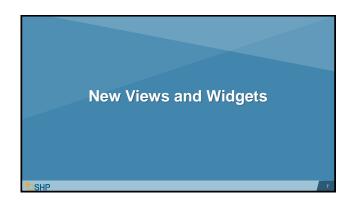

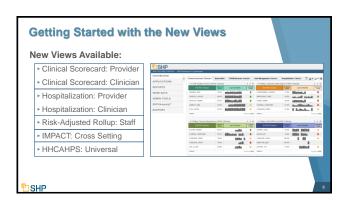

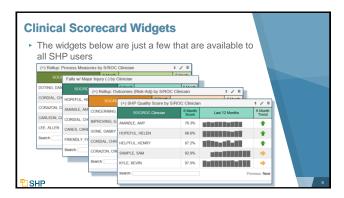

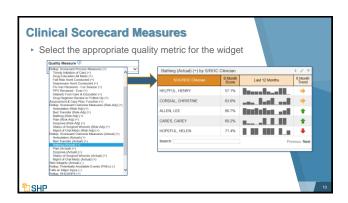

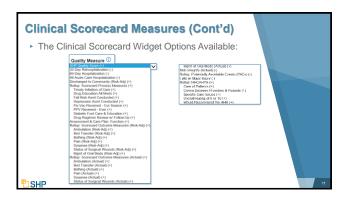

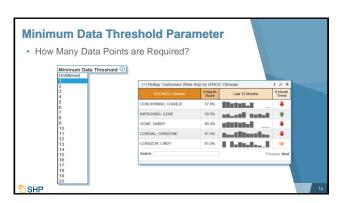

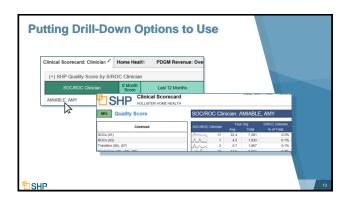

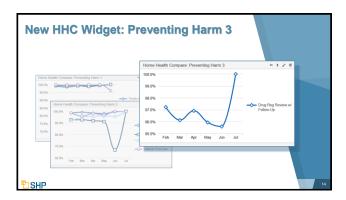

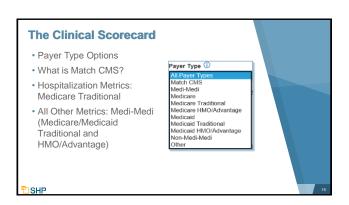

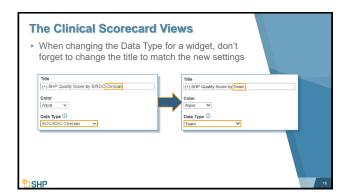

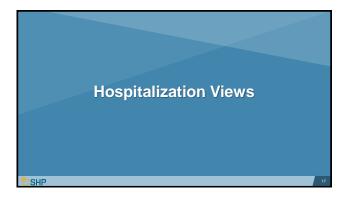

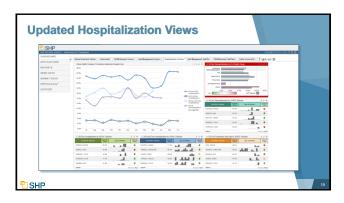

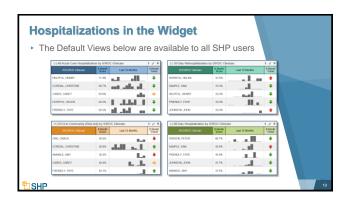

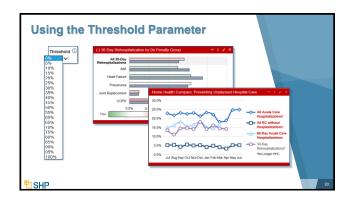

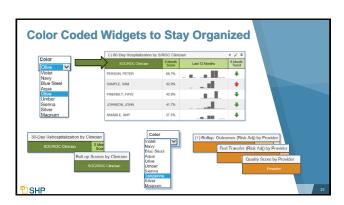

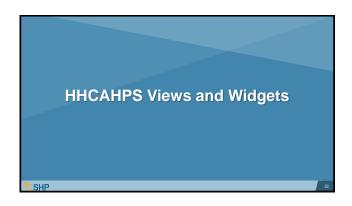

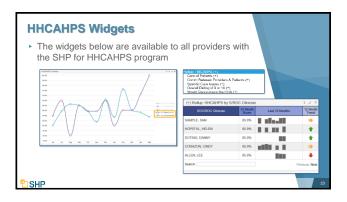

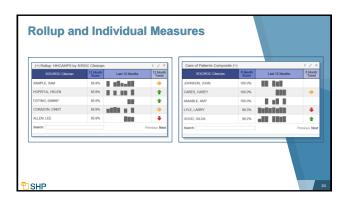

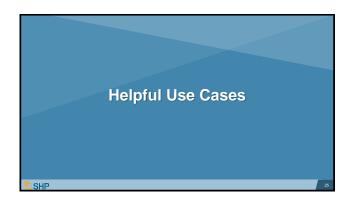

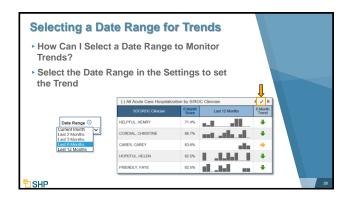

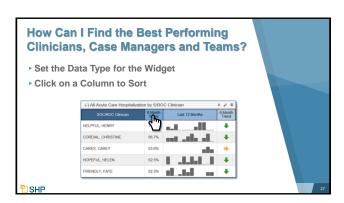

## **Practical Application of the Dashboard**

- ▶ Spot the areas of importance across the enterprise
- ▶ Share views with members of your team
- Set as many views and widgets as you would like on the Dashboard to stay on top of the areas that matter to you
- Determine and set thresholds that match your quality goals

SHP

### **Questions for Internal Discussion**

- Which measures are our focus?
- ► How are we doing with assessing our performance?
- ► Which Case Managers are our top performers?
- Do we have members of the team who need additional training?
- ► Are we meeting our long-term goals?
- How will we share this information with our stakeholders?
- ▶ Do we need more training on SHP?

<sup>™</sup>SHP

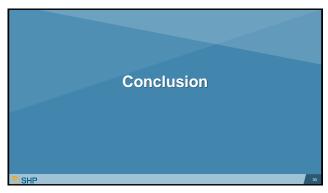

### **Other New Resources**

- Alert Management & PDGM Revenue Dashboard Tools: As covered in our previous webinar, we have added a whole suite of new views and widgets for managing your SHP alerts and analyzing your PDGM Revenue.
- Client Data Export: If you're looking for additional analytics tools to support your Business Intelligence team, talk to your SHP Customer Manager about adding the Client Data Export module to your SHP subscription.

CLIENT DATA EXPORT

\*Aggress

\*-acts \*Aggress

\*-acts \*Aggress

\*-cons at Naturess \*Aggress

\*-cons at Naturess \*Aggress

\*-cons at Naturess \*Aggress

\*-cons at Naturess \*Aggress

\*-cons at Naturess \*Aggress

\*-cons at Naturess \*Aggress

\*-cons at Naturess

\*-cons at Naturess

\*-cons at Naturess

\*-cons at Naturess

\*-cons at Naturess

\*-cons at Naturess

\*-cons at Naturess

\*-cons at Naturess

\*-cons at Naturess

\*-cons at Naturess

\*-cons at Naturess

\*-cons at Naturess

\*-cons at Naturess

\*-cons at Naturess

\*-cons at Naturess

\*-cons at Naturess

\*-cons at Naturess

\*-cons at Naturess

\*-cons at Naturess

\*-cons at Naturess

\*-cons at Naturess

\*-cons at Naturess

\*-cons at Naturess

\*-cons at Naturess

\*-cons at Naturess

\*-cons at Naturess

\*-cons at Naturess

\*-cons at Naturess

\*-cons at Naturess

\*-cons at Naturess

\*-cons at Naturess

\*-cons at Naturess

\*-cons at Naturess

\*-cons at Naturess

\*-cons at Naturess

\*-cons at Naturess

\*-cons at Naturess

\*-cons at Naturess

\*-cons at Naturess

\*-cons at Naturess

\*-cons at Naturess

\*-cons at Naturess

\*-cons at Naturess

\*-cons at Naturess

\*-cons at Naturess

\*-cons at Naturess

\*-cons at Naturess

\*-cons at Naturess

\*-cons at Naturess

\*-cons at Naturess

\*-cons at Naturess

\*-cons at Naturess

\*-cons at Naturess

\*-cons at Naturess

\*-cons at Naturess

\*-cons at Naturess

\*-cons at Naturess

\*-cons at Naturess

\*-cons at Naturess

\*-cons at Naturess

\*-cons at Naturess

\*-cons at Naturess

\*-cons at Naturess

\*-cons at Naturess

\*-cons at Naturess

\*-cons at Naturess

\*-cons at Naturess

\*-cons at Naturess

\*-cons at Naturess

\*-cons at Naturess

\*-cons at Naturess

\*-cons at Naturess

\*-cons at Naturess

\*-cons at Naturess

\*-cons at Naturess

\*-cons at Naturess

\*-cons at Naturess

\*-cons at Naturess

\*-cons at Naturess

\*-cons at Naturess

\*-cons at Naturess

\*-cons at Naturess

\*-cons at Naturess

\*-cons at Naturess

\*-cons at Naturess

\*-cons at Naturess

\*-cons at Naturess

\*-cons at Naturess

\*-cons at Naturess

\*-cons at Naturess

\*-cons a

PI SHP

# We'd Love to Hear from You! Let us know your goals so that we can assist you with the Dashboard set up that is a best fit for you! As always, don't hesitate to contact your SHP Customer Manager or our Support department with any questions or if you would like additional live training We's HP \*\*SHP\*\* \*\*Bedreif Bigger Table. \*\*Bedreif Bigger Table. \*\*Bedreif Bigge

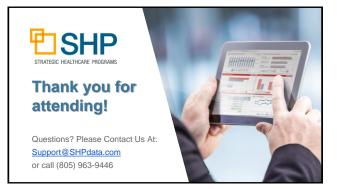